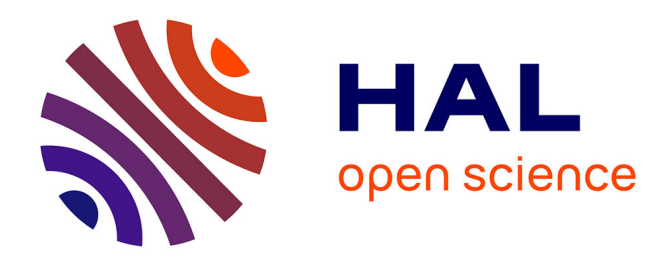

# **Calculs explicites dans une algèbre de Lie semi-simple effectués avec GAP4**

Anne Moreau

### **To cite this version:**

Anne Moreau. Calculs explicites dans une algèbre de Lie semi-simple effectués avec GAP4. 2005. hal-00004346

## **HAL Id: hal-00004346 <https://hal.science/hal-00004346>**

Preprint submitted on 1 Mar 2005

**HAL** is a multi-disciplinary open access archive for the deposit and dissemination of scientific research documents, whether they are published or not. The documents may come from teaching and research institutions in France or abroad, or from public or private research centers.

L'archive ouverte pluridisciplinaire **HAL**, est destinée au dépôt et à la diffusion de documents scientifiques de niveau recherche, publiés ou non, émanant des établissements d'enseignement et de recherche français ou étrangers, des laboratoires publics ou privés.

# <span id="page-1-0"></span>Calculs explicites dans une algèbre de Lie semi-simple effectués avec GAP4.

### Anne Moreau

#### Abstract

In[[2\]](#page-33-0), we show the following result, conjectured by D. Panyushev[[4](#page-33-0)], for g a semisimple Lie algebra :

ind  $\mathfrak{n}(\mathfrak{g}^e) = \text{rk } \mathfrak{g} - \dim \mathfrak{z}(\mathfrak{g}^e)$ ,  $(1)$ 

where  $\mathfrak{n}(\mathfrak{g}^e)$  and  $\mathfrak{z}(\mathfrak{g}^e)$  are, respectively, the normaliser and the centre of the centraliser  $\mathfrak{g}^e$  of a nilpotent element e. This result is proved in  $[2]$  when  $\mathfrak g$  is a classical simple Lie algebra and when e satisfies a certain property  $(P)$ . We present in this paper the computations, made using GAP4, which prove that distinguished, non-regular, nilpotent orbits in  $E_6$ ,  $E_7$ ,  $E_8$  and  $F_4$  satisfy the property  $(P)$ . This work completes the proof, presented in [\[2\]](#page-33-0), of the equality (1). The complete proof of this result was already presented in[[3](#page-33-0)].

#### Introduction

Dans $[2]$ , on prouve le résultat suivant, conjecturé par D. Panyushev en  $[4]$  $[4]$ :

**Théorème 1** Soit e un élément nilpotent d'une algèbre de Lie semi-simple complexe  $\mathfrak{g}$ . Alors on a :

$$
ind \ \mathfrak{n}(\mathfrak{g}^e) = \text{rg} \ \mathfrak{g} - \dim \mathfrak{z}(\mathfrak{g}^e),
$$

où  $\mathfrak{n}(\mathfrak{g}^e)$  et  $\mathfrak{z}(\mathfrak{g}^e)$  sont respectivement le normalisateur et le centre du centralisateur  $\mathfrak{g}^e$  de  $l$ 'élément e.

Cerésultat est d'abord prouvé dans  $[2]$  $[2]$  lorsque  $\mathfrak g$  est une algèbre de Lie simple classique (partie 3) et lorsque l'élément e vérifie une certaine propriété  $(P)$  (partie 4), dont on rappelle ici la définition :

**Définition 1** Soit  $\{e, h, f\}$  un  $\mathfrak{sl}_2$ -triplet dans  $\mathfrak{g}$  contenant  $e$ . On note  $\mathfrak{z}_{\text{max}}$  le sous-espace propre de la restriction de adh à  $\mathfrak{z}(\mathfrak{g}^e)$  relativement à sa plus grande valeur propre. On dira que e vérifie la propriété (P) si, pour tout élément non nul v de  $\mathfrak{z}(\mathfrak{g}^e)$ , le sous-espace  $\mathfrak{z}_{\text{max}}$ est contenu dans le sous-espace  $[[f, \mathfrak{g}^e], v]$ .

Il est clair que si e vérifie la propriété  $(P)$ , il en est de même de tous les éléments de l'orbite de  $e$  sous l'action du groupe adjoint. On dira qu'une orbite nilpotente de  $g$  vérifie la propriété  $(P)$  *si l'un de ses représentants la vérifie.* 

En outre, il suffit de prouver le théorème 1 pour les éléments nilpotents distingués non réguliers de **g**. Ceci résulte essentiellement de la proposition 2.4 de [\[2](#page-33-0)]. Il reste à prouver dans [\[2](#page-33-0)], que toutes les orbites nilpotentes distinguées non régulières d'une algèbre de Lie simple exceptionnelles vérifient la propriété  $(P)$ . Il s'avère qu'il suffit de tester la surjectivité d'un nombre fini de matrices, dépendant d'un paramètre, pour vérifier la propriété  $(P)$ . On présente ici les calculs effectués à partir de GAP4 qui permmettent devérifier ces conditions. Ce travail achève la démonstration de la proposition  $5.3$  de  $[2]$  $[2]$ . La preuve complète de ce résultat est déjà présentée dans  $[3]$ .

On rappelle dans la partie [1](#page-2-0)les résultats de [[2\]](#page-33-0) que l'on justifie par les calculs de GAP4. Dans la partie [2,](#page-3-0) on présente ces calculs explicites.

#### <span id="page-2-0"></span>1 Rappels des résultats de [\[2](#page-33-0)] que l'on justifie avec GAP4

On suppose que  $g$  est isomorphe à l'une des cinq algèbres de Lie simples exceptionnelles  $E_6, E_7, E_8, F_4$  ou  $G_2$  et on suppose que e est un élément nilpotent distingué non régulier de g. Il s'agit de montrer que l'élément e vérifie la propriété (P). On note  $m_1, \ldots, m_r$  les valeurs propres de la restriction de adh au sous-espace  $\mathfrak{g}^e$ . Les entiers  $m_1, \ldots, m_r$  sont pairs et on a

$$
2 = m_1 < m_2 < \cdots < m_r
$$

On note  $\mathfrak{g}_{m_l}^e$  le sous-espace propre correspondant à la valeur propre  $m_l$ , pour  $l = 1, \ldots, r$ . Avec les notations de la définition [1](#page-1-0), on a :

$$
\mathfrak{z}_{\mathrm{max}}=\mathfrak{g}_{m_r}^e\cdot
$$

On choisit une base

$$
\mathcal{B} = e_{m_1}^1, \dots, e_{m_1}^{d_1}, e_{m_2}^1, \dots, e_{m_2}^{d_2}, \dots, e_{m_r}^1, \dots, e_{m_r}^{d_r}
$$

de  $\mathfrak{g}^e$  de vecteurs propres telle que  $e_{m_l}^1, \ldots, e_{m_l}^{d_l}$  forme une base de  $\mathfrak{g}_{m_l}^e$ , pour  $l = 1, \ldots, r$ , et telle qu'il existe une base de  $\mathfrak{z}(\mathfrak{g}^e)$  formée de vecteurs de  $\mathcal{B}$ . On peut supposer que  $e_{m_1}^1 = e_2^1 = e.$ 

Soit  $i_1 < \cdots < i_s$  dans  $\{1, \ldots, r\}$  et  $k_{(1,1)}, \ldots, k_{(1,\delta_1)}, \ldots, k_{(s,1)}, \ldots, k_{(s,\delta_s)}$  des indices tels que les éléments

$$
e_{m_{i_1}}^{k_{(1,1)}}, \ldots, e_{m_{i_1}}^{k_{(1,\delta_1)}}, \ldots, e_{m_{i_s}}^{k_{(s,1)}}, \ldots, e_{m_{i_s}}^{k_{(s,\delta_s)}}
$$

forment une base de  $\mathfrak{z}(\mathfrak{g}^e)$ . En particulier, on a les relations :  $m_{i_1} = 2$  et  $\delta_1 = 1$ ,  $m_{i_s} = m_r$ ,  $\delta_s = d_r$  et  $k_{(s,l)} = l$ , pour  $l = 1, \ldots, \delta_s$ .

Pour *i, j* et *k* dans  $\{1, ..., r\}$  et *t, p* et *q* dans  $\{1, ..., d_i\}$ ,  $\{1, ..., d_j\}$  et  $\{1, ..., d_k\}$ respectivement, on note  $\lambda_{(m_k,q),(m_i,t),(m_j,p)}$  la coordonnée de l'élément  $[[f,e^q_{m_k}],e^t_{m_i}]$  en  $e^p_{m_j}$ . Notons que si  $\lambda_{(m_k,q),(m_i,t),(m_j,p)}$  est non nul, on a la relation  $m_k = m_j - m_i + 2$ .

Soit l dans  $\{1, \ldots, s\}$  et  $\alpha_l$  un  $\delta_l$ -uplet. On définit une matrice  $M(l, \alpha_l)$  de la façon suivante :

1) Si  $m_r - m_{i_l} + 2$  est une valeur propre de la restriction de adh à  $\mathfrak{g}^e$ , on note  $k(l)$  l'élément de  $\{1,\ldots,r\}$  tel que  $m_{k(l)} = m_r - m_{i_l} + 2$ . Alors  $M(l, \underline{\alpha_l})$  est la matrice de taille  $d_r \times d_{k(l_0)}$ dont les coefficients  $(M(l, \alpha_l))_{p,q}$  sont donnés par :

$$
(M(l, \underline{\alpha_l}))_{p,q} = \sum_{t=1}^{\delta_l} \alpha_l^t \lambda_{(m_{k(l)}, q), (m_{i_l}, t), (m_r, p)},
$$

pour p dans  $\{1, \ldots, d_r\}$  et q dans  $\{1, \ldots, d_{k(l)}\}$ . La matrice  $M(l, \alpha_l)$  s'écrit aussi, de manière plus agréable, comme une somme de matrices :

$$
M(l, \underline{\alpha_l}) = \sum_{t=1}^{\delta_l} \alpha_l^t M(l, \underbrace{(0, \dots, 0, 1, 0, \dots, 0)}_{\text{avec 1 en } t^{\text{ieme position}}})
$$
\n(2)

2) Sinon,  $m_r - m_{i_{l_0}} + 2$  n'est pas une valeur propre de la restriction de adh à  $\mathfrak{g}^e$ , et on pose :

$$
M(l_0, \alpha_{l_0}) = 0_{d_r,1}.
$$

La proposition suivante est démontrée dans  $[2]$ , Proposition 5.2 :

**Proposition 1** On suppose que la matrice  $M(l, \alpha_l)$  est surjective pour tout l de  $\{1, \ldots, s\}$ et tout  $\delta_l$ -uplet  $\alpha_l$  non nul. Alors l'élément e vérifie la propriété (P).

<span id="page-3-0"></span>Remarque D'après [\[2](#page-33-0)], Lemme 5.1, il suffit de vérifier la surjectivité des matrices  $M(l, \alpha_l)$ , pour  $l \geq 2$  et  $\alpha_l$  non nul. Cela laisse  $s-1$  matrices, dépendant d'un paramètre  $\alpha_l$ , à étudier. De plus, lorsque  $\delta_s = d_r = 1$ , la matrice  $M(s, \alpha_s) = \alpha_s^1 M(s, (1))$  est toujours surjective, pour  $\alpha_s^1$  non nul. Dans ce cas, on réduit à  $s - 2$  le nombre de matrices à étudier.

Dans[[1\]](#page-33-0), on trouve une liste de  $\mathfrak{sl}_2$ -triplets correspondant aux orbites nilpotentes. Le logiciel GAP4 permet en outre d'effectuer des calculs dans les algèbres de Lie. Il permet notamment de calculer le centralisateur d'un élément, le centre d'une sous-algèbre, etc. En vérifiant pour chaque orbite distinguée non régulière de  $E_6$ ,  $E_7$ ,  $E_8$  et  $F_4$  les hypothèses de la proposition précédente, on prouve la proposition suivante (Proposition 5.3 de [\[2](#page-33-0)]), puisquele cas de  $G_2$  $G_2$ , particulièrement simple, est traité à part dans [2] :

**Proposition 2** On suppose que  $\mathfrak g$  est une algèbre de Lie simple de type  $E_6$ ,  $E_7$ ,  $E_8$ ,  $F_4$  ou  $G_2$ . Alors les orbites nilpotentes distinguées non régulières de  $\mathfrak g$  vérifient la propriété (P).

Cette proposition termine la preuve du théorème [1](#page-1-0). Dans la partie suivante, on expose les calculs qui justifient cette proposition.

#### 2 Présentation des calculs

L'algèbre de Lie  $\mathfrak g$  est de type  $E_6$ ,  $E_7$ ,  $E_8$  ou  $F_4$ . Pour une orbite nilpotente distinguée non régulière de  $\mathfrak g$  donnée, on considère l'élément e du  $\mathfrak {sl}_2$ -triplet fournit par [\[1](#page-33-0)] correspondant à la caractéristique de l'orbite. Grâce à GAP4, on exhibe une base  $\beta$ vérifiant les conditions précédentes. On vérifie dans un premier temps que pour tout l de {1,...,s}, il existe un entier k(l) dans {1,...,r} tel que  $m_{k(l)} = m_r - m_{i_l} + 2$ . On calcule ensuite, la matrice  $M(l, \underline{\alpha_l})$ , pour  $\underline{\alpha_l} = (\alpha_l^1, \dots, \alpha_l^{\delta_l})$  un  $\delta_l$ -uplet non nul, et on vérifie la surjectivité de cette matrice. D'après la remarque qui suit la proposition [1](#page-2-0), on peut suppeoser  $l \geq 2$  et lorsque  $d_r = 1$ , on peut supposer de plus  $l \leq s - 1$ . Enfin, dans la plupart des cas, on s'aperçoit que la somme de la relation  $(2)$  $(2)$  n'a qu'un seul terme. L'étude de la surjectivité de  $M(l, \alpha_l)$  ne dépend alors d'aucun paramètre, ce qui facilite le travail.

La démarche générale est la suivante : on définit l'algèbre de Lie L dans laquelle on veut travailler grâce à la commande SimpleLieAlgebra, on définit un système de racines (RootSystem), un système de racines positives correspondant (PositiveRoots) puis des systèmes de vecteurs «positifs» et «négatifs» associés (PositiveRootVectors et NegatitiveRootVectors). La commande CanonicalGenerators donne une base de la sous-alg`ebre de Cartan. On peut d´esormais faire des calculs dans l'alg`ebre de Lie L. Il s'agit ensuite d'étudier les orbites nilpotentes distinguées non régulières. Pour chacune d'entreelles, on définit un  $\mathfrak{sl}_2$ -triplet  $\{e,h,f\}$  grâce aux données de [[1](#page-33-0)]. On calcule ensuite le centralisateur g de l'élément positif e avec la commande LieCentralizer puis le centre z du centralisateur avec LieCentre. Pour chaque orbite, on précise la valeur du plus haut poids  $m_r$  et on donne le nombre de matrices à étudier. Pour chacune d'entre elles on donne les valeurs de  $m_{i_l}$  et de  $m_{k(l)}$  et on effectue les calculs necéssaires. Les calculs de la première orbite de la première algèbre (il s'agit de l'orbite sous-régulière de  $E_6$ ) sont détaillés; les autres le sont un peu moins.

#### 2.1 Calculs pour  $E_6$

On commence par définir L et les générateurs de L :

```
> L:=SimpleLieAlgebra("E",6,Rationals);
<Lie algebra of dimension 78 over Rationals>
> R:=RootSystem(L);
```

```
<root system of rank 6>
> P:=PositiveRoots(R);;
> x:=PositiveRootVectors(R);
[V.1, V.2, V.3, V.4, V.5, V.6,v.7, v.8, v.9, v.10, v.11, v.12,
v.13, v.14, v.15, v.16, v.17, v.18,
v.19, v.20, v.21, v.22, v.23, v.24,
v.25, v.26, v.27, v.28, v.29, v.30,
v.31, v.32, v.33, v.34, v.35, v.36 ]
> y:=NegativetiveRootVectors(R);
[ v.37, v.38, v.39, v.40, v.41, v.42,
v.43, v.44, v.45, v.46, v.47, v.48,
v.49, v.50, v.51, v.52, v.53, v.54,
v.55, v.56, v.57, v.58, v.59, v.60,
v.61, v.62, v.63, v.64, v.65, v.66,
v.67, v.68, v.69, v.70, v.71, v.72 ]
> CanonicalGenerators(R)[3]
[ v.73, v.74, v.75, v.76, v.77, v.78 ]
```
Dans  $E_6$ , il y a deux orbites nilpotentes distinguées non régulières :

1. Caractéristique :

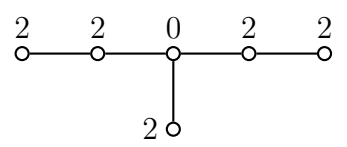

On définit les éléments e et f du  $\mathfrak{sl}_2$ -triplet correspondant dans les données de [\[1](#page-33-0)] :

```
> e:=x[1]+x[2]+x[5]+x[6]+x[8]+x[9];v.1+v.2+v.5+v.6+v.8+v.9
> f:=(12)*y[1]+(8)*y[2]+(-8)*y[3]+(22)*y[5]+(12)*y[6]+(8)*y[8]+
(22)*y[9]+(8)*y[10];
```
On vérifie que le crochet  $e*f$  est égal à l'élément neutre de la caractéristique et on pose h :=e\*f :

```
> e*f;
(12)*v.73+(16)*v.74+(22)*v.75+(30)*v.76+(22)*v.77+(12)*v.78> h:=e*f;;
```
On calcule le centralisateur g de e et on en donne une base Bg. On calcule ensuite le centre z et on donne une base Bz de z :

```
> g:=LieCentralizer(L,Subspace(L,[e]));
<Lie algebra of dimension 8 over Rationals>
```
Le centralisateur est de dimension 8.

```
> Bg:=BasisVectors(Basis(g));;
> z:=LieCentre(g);
<two-sided ideal in <Lie algebra of dimension 8 over Rationals>,
(dimension 5)>
```
Le centre est un idéal de dimension  $5$  dans  $g$ .

```
> Bz:=BasisVectors(Basis(z));
[V.1+v.2+v.5+v.6+v.8+v.9, v.23+(-1)*v.25+v.26,v.27+(-1)*v.29+(-1)*v.30+(-1)*v.31, v.34+v.35, v.36 ]
```
On calcule les «poids» de z en évaluant  $h * Bz[1]$  pour  $l = 1, \ldots, 5$ . On sait déjà que  $h*Bz[1] = (2)*Bz[1]$  car  $Bz[1] = e$ .

```
> h*Bz[2];
(8)*v.23+(-8)*v.25+(8)*v.26> h*Bz[3]:
(10)*v.27+(-10)*v.29+(-10)*v.30+(-10)*v.31> h*Bz[4];
(14)*v.34+(14)*v.35> h*Bz[5]:
(16)*v.36
```
On obtient que les poids sont 2, 8, 10, 14, 16, d'où  $m_r = 16$ . Il y a trois matrices à étudier.

(a)  $m_{i_2} = 8, m_{k(2)} = 10$ . On cherche une base de  $\mathfrak{g}_{10}^e$  parmi les éléments Bg en calculant  $h * Bg[i],$  pour  $i = 1, ..., 8$  et on effectue le calcul correspondant :

> h\*Bg[5];  $(10)*v.27+(-10)*v.29$ > h\*Bg[6];  $(10)*v.30+(10)*v.31$ 

Le sous-espace  $\mathfrak{g}_{10}^e$  est engendré par les vecteurs  $\mathtt{Bg[5]}$  et  $\mathtt{Bg[6]}$ .

```
> ((f*Bg[5])*Bz[2]);
(-20)*v.36> ((f*Bg[6])*Bz[2]);
(20)*v.36
```
La matrice à considérer est  $M(2, (1))$ ; elle est donnée par  $\lceil -20 \rceil$  20  $\rceil$ . C'est une matrice surjective.

Remarque Lorsque  $d_r = 1$ , il suffit de trouver un élément de  $\mathfrak{g}_{m_{k(l)}}^e$  qui donne un crochet non nul ; dans la suite on donnera seulement le calcul correspondant  $\grave{a}$  cet élément.

(b)  $m_{i_3} = 10, m_{k(3)} = 8.$ > ((f\*Bz[2])\*Bz[3]);  $(-40)*v.36$ 

```
(c) m_{i_4} = 14, m_{k(4)} = 4.> h*Bg[2];
   (4)*v.7+(2)*v.11+(2)*v.12+(2)*v.13+(-2)*v.14+(2)*v.15+(-4)*v.16> ((f*Bg[2])*Bz[4]);
   (14)*v.36
```
Ces trois calculs montrent que les hypothèses de la proposition [1](#page-2-0) sont vérifiées.

**Conclusion** : Cette orbite vérifie la propriété  $(P)$ .

2. Caractéristique :

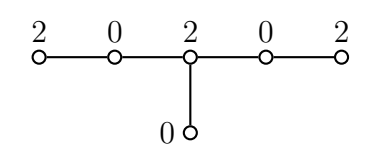

Définition du  $\mathfrak{sl}_2$ -triplet :

```
>e:=x[7]+x[8]+x[9]+x[10]=x[11]+x[19];
v.7+v.8+v.9+v.10+v.11+v.19
> f:=(8)*y[7]+(9)*y[8]+(5)*y[9]+(5)*y[10]+(8)*y[11]+y[19];
(8)*v.43+(9)*v.44+(5)*v.45+(5)*v.46+(8)*v.47+v.55
> e*f;
(8)*v.73+(10)*v.74+(14)*v.75+(20)*v.76+(14)*v.77+(8)*v.78> h:=e*f::
Calcul de g, Bg, z et Bz :
> g:=LieCentralizer(L,Subspace(L,[e]));
<Lie algebra of dimension 12 over Rationals>
> z:=LieCentre(g);
<two-sided ideal in <Lie algebra of dimension 12 over Rationals>,
  (dimension 4)>
> Bg:=BasisVectors(Basis(g));;
> Bz:=BasisVectors(Basis(z));
[V.7+v.8+v.9+v.10+v.11+v.19, v.32+(-1)*v.33, v.35, v.36]> h*Bz[2]:
(8)*v.32+(-8)*v.33> h*Bz[3]:
(10)*v.35> h*Bz[4]:
(10)*v.36
```
Les poids de z sont 2,8,10,10; d'où  $m_r = 10$ . Il y a deux matrices à étudier.

```
(a) m_{i_2} = 8, m_{k(2)} = 4> h*Bg[4];
   (4)*v.17+(-4)*v.18+(4)*v.20+(-4)*v.21> h*Bg[5];
   (4)*v.12+(4)*v.16+(-8)*v.22+(4)*v.24> h*Bg[6];
   (4)*v.22+(-4)*v.24+(-4)*v.25> ((f*Bg[4])*Bz[2]);(-16)*v.35(b) m_{i_3} = 10, m_{k(3)} = 2> h*Bg[2];
   (2)*v.1+(2)*v.4+(2)*v.6+(2)*v.13+(2)*v.14+(-6)*v.15> h*Bg[3];
   (2)*v.19> ((f*Bg[1])*Bz[3]); ((f*Bg[2])*Bz[3]); ((f*Bg[3])*Bz[3]);
   (-10)*v.35(10)*v.36
```
0\*v.1 > ((f\*Bg[1])\*Bz[4]); ((f\*Bg[2])\*Bz[4]); ((f\*Bg[3])\*Bz[4]);  $(-9)*v.36$ (6)\*v.35  $(-1)*v.36$ La matrice à étudier est

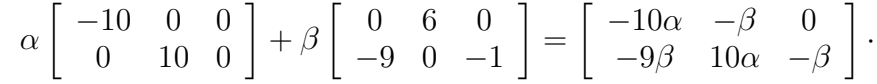

On vérifie que c'est une matrice de rang 2 pour tout couple  $(\alpha, \beta)$  non nul.

La proposition [1](#page-2-0) entraine que cette orbite vérifie  $(P)$ .

**Conclusion** : Cette orbite vérifie la propriété  $(P)$ .

Conclusion pour  $E_6$ : Toutes les orbites nilpotentes distinguées non régulières de  $E_6$ vérifient la propriété  $(P)$ .

#### 2.2 Calculs pour  $E_7$

```
Définition de L :
```

```
> L:=SimpleLieAlgebra("E",7,Rationals);
<Lie algebra of dimension 133 over Rationals>
> R:=RootSystem(L);
<root system of rank 7>
> P:=PositiveRoots(R);;
> x:=PositiveRootVectors(R);
[ v.1, v.2, v.3, v.4, v.5, v.6, v.7,
v.8, v.9, v.10, v.11, v.12, v.13, v.14,
v.15, v.16, v.17, v.18, v.19, v.20, v.21,
v.22, v.23, v.24, v.25, v.26, v.27, v.28,
v.29, v.30, v.31, v.32, v.33, v.34, v.35,
v.36, v.37, v.38, v.39, v.40, v.41, v.42,
v.43, v.44, v.45, v.46, v.47, v.48, v.49,
v.50, v.51, v.52, v.53, v.54, v.55, v.56,
v.57, v.58, v.59, v.60, v.61, v.62, v.63 ]
> y:=NegativeRootVectors(R);
[ v.64, v.65, v.66, v.67, v.68, v.69, v.70,
v.71, v.72, v.73, v.74, v.75, v.76, v.77,
v.78, v.79, v.80, v.81, v.82, v.83, v.84,
v.85, v.86, v.87, v.88, v.89, v.90, v.91,
v.92, v.93, v.94, v.95, v.96, v.97, v.98,
v.99, v.100, v.101, v.102, v.103, v.104, v.105,
v.106, v.107, v.108, v.109, v.110, v.111, v.112,
v.113, v.114, v.115, v.116, v.117, v.118, v.119,
v.120, v.121, v.122, v.123, v.124, v.125, v.126 ]
> CanonicalGenerators(R)[3];
[ v.127, v.128, v.129, v.130, v.131, v.132, v.133 ]
```
Dans  $E_7$ , il y a cinq orbites nilpotentes distinguées non régulières :

#### 1. Caractéristique :

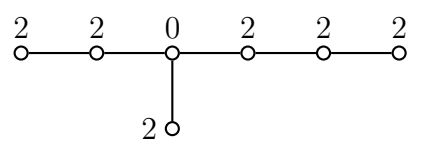

Définition du  $\mathfrak{sl}_2$ -triplet :

```
> e:=x[1]+x[2]+x[3]+x[6]+x[7]+x[9]+x[11];v.1+v.2+v.3+v.6+v.7+v.9+v.11
\mathbf{r}:=(26)*y[1]+(22)*y[2]+(50)*y[3]+(22)*y[5]+(40)*y[6](21)*y[7]+(15)*y[9]+(-15)*y[10]+(57)*y[11];(26)*v.64+(22)*v.65+(50)*v.66+(22)*v.68+(40)*v.69+(21)*v.70+(15)*v.72+(-15)*v.73+(57)*v.74
> e*f;
(26)*v.127+(37)*v.128+(50)*v.129+(72)*v.130+(57)*v.131+(40)*v.132+(21)*v.133
> h:=e*f::
Calcul de g, Bg, z et Bz :
> g:=LieCentralizer(L,Subspace(L,[e]));
<Lie algebra of dimension 9 over Rationals>
> z:=LieCentre(g);
<two-sided ideal in <Lie algebra of dimension 9 over Rationals>,
(dimension 6)>
> Bg:=BasisVectors(Basis(g));;
> Bz:=BasisVectors(Basis(z));
[V.1+v.2+v.3+v.6+v.7+v.9+v.11,v.33+(2)*v.34+(-1)*v.36+(-1)*v.37+(-1)*v.38+v.40+(-3)*v.41,v.46+v.47+v.48+v.49+v.50, v.56+(-1)*v.57, v.60, v.63 ]
> h*Bz[2];
(10)*v.33+(20)*v.34+(-10)*v.36+(-10)*v.37+(-10)*v.38+(10)*v.40+(-30)*v.41> h*Bz[3];
(14)*v.46+(14)*v.47+(14)*v.48+(14)*v.49+(14)*v.50> h*Bz[4];
(18)*v.56+(-18)*v.57> h*Bz[5]:
(22)*v.60> h*Bz[6];
(26)*v.63
```
Les poids de z sont 2,10,14,18,22,26; d'où  $m_r = 26$ . Il y a quatre matrices à étudier.

- (a)  $m_{i_2} = 10, m_{k(2)} = 18$ > ((f\*Bz[4])\*Bz[2]);  $(90)*v.63$
- (b)  $m_{i_3} = 14, m_{k(3)} = 14$  $>$  ((f\*Bz[3])\*Bz[3]);  $(-98)*v.63$
- (c)  $m_{i_4} = 18, m_{k(4)} = 10$

```
> h*Bg[3];
(10)*v.33+(20)*v.34+(-10)*v.36+(20)*v.37+(20)*v.38+(10)*v.40> h*Bg[4];
(10)*v.37+(10)*v.38+(10)*v.41> ((f*Bg[4])*Bz[4]);
```

```
(-30)*v.63
```

```
(d) m_{i_5} = 22, m_{k(5)} = 6> h*Bg[2];
   (6)*v.19+(4)*v.20+(-2)*v.21+(2)*v.22+(4)*v.23+(-2)*v.24+(-2)*v.25+(-2)*v.28
```
> ((f\*Bg[2])\*Bz[5]);  $(-22)*v.63$ 

**Conclusion** : Cette orbite vérifie la propriété  $(P)$ .

2. Caractéristique :

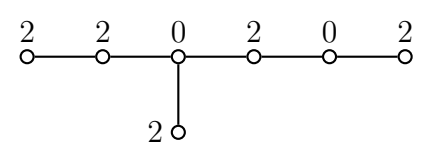

```
> e:=x[1]+x[2]+x[3]+x[5]+x[7]+x[9]+x[18];v.1+v.2+v.3+v.5+v.7+v.9+v.18
\mathbf{r}: =(22)*y[1]+(3)*y[2]+(42)*y[3]+(15)*y[5]+(17)*y[7]
+(28)*y[9]+(-28)*y[10]+(3)*y[12]+(3)*y[13]+(32)*y[18];
(22)*v.64+(3)*v.65+(42)*v.66+(15)*v.68+(17)*v.70+(28)*v.72+(-28)*v.73+(3)*v.75+(3)*v.76+(32)*v.81
> e*f;
(22)*v.127+(31)*v.128+(42)*v.129+(60)*v.130+(47)*v.131+(32)*v.132+(17)*v.133
> h:=e*f;;
Calcul de g, Bg, z et Bz :
> g:=LieCentralizer(L,Subspace(L,[e]));
<Lie algebra of dimension 11 over Rationals>
> z:=LieCentre(g);
<two-sided ideal in <Lie algebra of dimension 11 over Rationals>,
  (dimension 5)>
> Bg:=BasisVectors(Basis(g));;
> Bz:=BasisVectors(Basis(z));
\begin{bmatrix} v.1+v.2+v.3+v.5+v.7+v.9+v.18, v.39+(-1)*v.42+(-1)*v.43+(-1)*v.44 \end{bmatrix}+(-2)*v.45+v.49, v.51+v.53+v.55+v.57, v.60, v.63 ]
> h*Bz[2]:
(10)*y.39+(-10)*y.42+(-10)*y.43+(-10)*y.44+(-20)*y.45+(10)*y.49> h*Bz[3]:
(14)*v.51+(14)*v.53+(14)*v.55+(14)*v.57> h*Bz[4]:
```
 $(18)*v.60$ > h\*Bz[5];  $(22)*v.63$ 

Les poids de z sont 2,10,14,18,22; d'où  $m_r = 22$ . Il y a trois matrices à étudier.

```
(a) m_{i_2} = 10, m_{k(2)} = 14> h*Bg[7];
   (14)*v.53+(-14)*v.54> h*Bg[8];
   (14)*v.51+(14)*v.54+(14)*v.55+(14)*v.57> ((f*Bg[7])*Bz[2]);
   (-70)*v.63(b) m_{i_3} = 14, m_{k(3)} = 10> h*Bg[5];
   (10)*v.42+(10)*v.43+(10)*v.44+(20)*v.45> h*Bg[6];
   (10)*v.39+(10)*v.49> ((f*Bg[5])*Bz[3]);
   (70)*v.63(c) m_{i_4} = 18, m_{k(4)} = 4> h*Bg[3];
   (6)*v.20+(9)*v.21+(-3)*v.22+(-3)*v.27+(-9)*v.28+(3)*v.29+(6)*v.30+(-3)*v.31+(-3)*v.35
   > ((f*Bg[3])*Bz[4]);(18)*v.63
```
**Conclusion** : Cette orbite vérifie la propriété  $(P)$ .

3. Caractéristique :

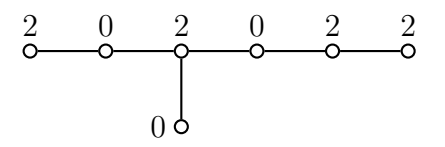

Définition du  $\mathfrak{sl}_2$ -triplet :

 $> e:=x[7]+x[8]+x[9]+x[10]+x[11]+x[12]+x[22];$ v.7+v.8+v.9+v.10+v.11+v.12+v.22  $> f:=(15)*y[7]+(18)*y[8]+(24)*y[9]+(15)*y[10]+(10)*y[11]+$  $(28)*y[12]+y[22]$ ; (15)\*v.70+(18)\*v.71+(24)\*v.72+(15)\*v.73+(10)\*v.74+(28)\*v.75+v.85 > e\*f;  $(18)*v.127+(25)*v.128+(34)*v.129+(50)*v.130$ +(39)\*v.131+(28)\*v.132+(15)\*v.133 > h:=e\*f;;

Calcul de g, Bg, z et Bz :

```
> g:=LieCentralizer(L,Subspace(L,[e]));
<Lie algebra of dimension 13 over Rationals>
> z:=LieCentre(g);
<two-sided ideal in <Lie algebra of dimension 13 over Rationals>,
  (dimension 5)>
> Bz:=BasisVectors(Basis(z));
[V.7+v.8+v.9+v.10+v.11+v.12+v.22, V.47+(-3)*v.48+(-1)*v.49+(-2)*v.50,v.58+v.59, v.62, v.63 ]
> h*Bz[2]:
(10)*v.47+(-30)*v.48+(-10)*v.49+(-20)*v.50> h*Bz[3]:
(14)*v.58+(14)*v.59> h*Bz[4];
(16)*v.62> h*Bz[5];
(18)*v.63
```
Les poids de z sont 2,10,14,16,18; d'où  $m_r = 18$ . Il y a trois matrices à étudier.

- (a)  $m_{i_2} = 10, m_{k(2)} = 10$ > ((f\*Bz[2])\*Bz[2]);  $(-150)*v.63$
- (b)  $m_{i_3} = 14, m_{k(3)} = 6$  $> h*Bg[4];$  $(6)*v.30+(-12)*v.31+(6)*v.32+(6)*v.33+(-6)*v.35$ > h\*Bg[5];  $(6)*v.36+(-6)*v.37+(-6)*v.40$

```
> ((f*Bg[4])*Bz[3]);
(42)*v.63
```
(c)  $m_{i_4} = 16, m_{k(4)} = 4$  $> h*Bg[3]$ :  $(4) *v.13+(4) *v.14+(4) *v.18+(-12) *v.26+(8) *v.28+(4) *v.29$ > ((f\*Bg[3])\*Bz[4]);

```
(12)*v.63
```
**Conclusion** : Cette orbite vérifie la propriété  $(P)$ .

4. Caractéristique :

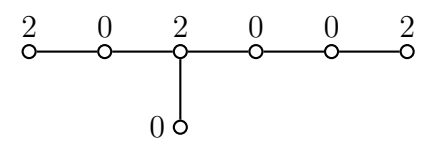

```
> e:=x[8]+x[9]+x[13]+x[16]+x[17]+x[18]+x[29];
v.8+v.9+v.13+v.16+v.17+v.18+v.29
> f:=(14)*y[8]+(9)*y[9]+(-9)*y[10]+(11)*y[13]+(9)*y[16]
```

```
+(11)*y[17]+(8)*y[18]+(9)*y[19]+y[29];
(14)*v.71+(9)*v.72+(-9)*v.73+(11)*v.76+(9)*v.79+(11)*v.80+(8)*v.81+(9)*v.82+v.92
> e*f;
(14)*v.127+(19)*v.128+(26)*v.129+(38)*v.130+(29)*v.131+(20)*v.132+(11)*v.133
> h:=e*f;;
Calcul de g, Bg, z et Bz :
> g:=LieCentralizer(L,Subspace(L,[e]));
<Lie algebra of dimension 17 over Rationals>
> z:=LieCentre(g);
<two-sided ideal in <Lie algebra of dimension 17 over Rationals>,
  (dimension 3)>
> Bz:=BasisVectors(Basis(z));
[V.8+v.9+v.13+v.16+v.17+v.18+v.29, v.56+(3)*v.57+(2)*v.59, v.63]> h*Bz[2]:
(10)*v.56+(30)*v.57+(20)*v.59> h*Bz[3];
(14)*v.63
```
Les poids de z sont 2,10,14; d'où  $m_r = 14$ . Il n'y a qu'une matrice à étudier.

(a)  $m_{i_2} = 10, m_{k(2)} = 6$ > h\*Bg[7];  $(6)*v.37+(-6)*v.38+(-6)*v.41$ > h\*Bg[8];  $(6)*v.39+(6)*v.43+(-6)*v.45$ > h\*Bg[9];  $(6)*v.42+(6)*v.46+(6)*v.49$ > ((f\*Bg[7])\*Bz[2]);  $(30)*v.63$ 

**Conclusion** : Cette orbite vérifie la propriété  $(P)$ .

5. Caractéristique :

0 0 2 0 0 2 0

```
> e:=x[13]+x[14]+x[15]+x[16]+x[17]+x[18]+x[33];v.13+v.14+v.15+v.16+v.17+v.18+v.33
>f:=(9)*y[13]+(5)*y[14]+(2)*y[15]+(8)*y[16]+(8)*y[17]
+(2)*y[18]+(5)*y[33];(9)*v.76+(5)*v.77+(2)*v.78+(8)*v.79+(8)*v.80+(2)*v.81+(5)*v.96
> e*f:
(10)*v.127+(15)*v.128+(20)*v.129+(30)*v.130+(23)*v.131+(16)*v.132+(9)*v.133> h:=e*f;;
```
Calcul de g, Bg, z et Bz :

```
> g:=LieCentralizer(L,Subspace(L,[e]));
<Lie algebra of dimension 21 over Rationals>
> Bg:=BasisVectors(Basis(g));;
> z:=LieCentre(g);
<two-sided ideal in <Lie algebra of dimension 21 over Rationals>,
  (dimension 4)>
> Bz:=BasisVectors(Basis(z));
[ v.13+v.14+v.15+v.16+v.17+v.18+v.33, v.61, v.62, v.63 ]
> h*Bz[2];
(10)*v.61> h*Bz[3];
(10)*v.62> h*Bz[4];
(10)*v.63
```
Les poids de z sont  $2,10,10,10$ ; d'où  $m_r = 10$ . Il n'y a qu'une matrice à étudier.

```
(a) m_{i_2} = 10, m_{k(2)} = 2> h*Bg[1];
   (2)*v.15+(2)*v.18> h*Bg[2];
   (2)*v.4+(2/3)*v.19+(-4/3)*v.20+(2/3)*v.21+(2/3)*v.22+(-2/3)*v.23> h*Bg[3];
   (2)*v.19+(-4)*v.20+(2)*v.21+(2)*v.22+(4)*v.23+(-6)*v.24> h*Bg[4];
   (2)*v.7+(-6)*v.9+(4)*v.10+(2)*v.11+(2)*v.26+(-4)*v.27> h*Bg[5];
   (2)*v.9+(-2)*v.10+(2)*v.29> h*Bg[6];
   (2)*v.13+(2)*v.14+(2)*v.16+(2)*v.17+(2)*v.33> ((f*Bg[1])*Bz[2]);((f*Bg[2])*Bz[2]);((f*Bg[3])*Bz[2]);
   ((f*Bg[4])*Bz[2]);((f*Bg[5])*Bz[2]);((f*Bg[6])*Bz[2]);(-2)*v.61(8/3)*v.62(2)*v.62(-4)*v.630*v.1
   (-8)*v.61> ((f*Bg[1])*Bz[3]); ((f*Bg[2])*Bz[3]); ((f*Bg[3])*Bz[3]);
   ((f*Bg[4])*Bz[3]);((f*Bg[5])*Bz[3]);((f*Bg[6])*Bz[3]);(-2)*v.62(4/3)*v.63(4)*v.63(2)*v.61(2)*v.61(-8)*v.62> ((f*Bg[1])*Bz[4]); ((f*Bg[2])*Bz[4]); ((f*Bg[3])*Bz[4]);
   ((f*Bg[4])*Bz[4]);((f*Bg[5])*Bz[4]);((f*Bg[6])*Bz[4]);0*v.1
```
 $(-10/3)*v.61$  $(-10)*v.61$  $(10)*v.62$  $0*v.1$  $(-10)*v.63$ 

La matrice à étudier est

 $\sqrt{ }$  $\overline{1}$  $-2\alpha$   $-10/3\gamma$   $-10\gamma$  2 $\beta$  2 $\beta$   $-8\alpha$  $-2\beta$   $-8/3\alpha$  2α 10γ 0  $-8\beta$  $0 \qquad 4/3\beta \qquad 4\beta \quad \, -4\alpha \quad 0 \quad \, -10\gamma$ 1  $|\cdot$ 

Une étude élémentaire montre que cette matrice est de rang 3 pour tout triplet  $(\alpha, \beta, \gamma)$  non nul.

**Conclusion** : Cette orbite vérifie la propriété  $(P)$ .

**Conclusion :** Toutes les orbites nilpotentes distinguées non régulières de  $E_7$  vérifient la propriété  $(P)$ .

#### 2.3 Calculs pour  $E_8$

```
Définition de L:
```

```
> L:=SimpleLieAlgebra("E",8,Rationals);
<Lie algebra of dimension 248 over Rationals>
> R:=RootSystem(L);
<root system of rank 7>
> P:=PositiveRoots(R);;
> x:=PositiveRootVectors(R);
[ v.1, v.2, v.3, v.4, v.5, v.6, v.7, v.8,
v.9, v.10, v.11, v.12, v.13, v.14, v.15, v.16,
v.17, v.18, v.19, v.20, v.21, v.22, v.23, v.24,
v.25, v.26, v.27, v.28, v.29, v.30, v.31, v.32,
v.33, v.34, v.35, v.36, v.37, v.38, v.39, v.40,
v.41, v.42, v.43, v.44, v.45, v.46, v.47, v.48,
v.49, v.50, v.51, v.52, v.53, v.54, v.55, v.56,
v.57, v.58, v.59, v.60, v.61, v.62, v.63, v.64,
v.65, v.66, v.67, v.68, v.69, v.70, v.71, v.72,
v.73, v.74, v.75, v.76, v.77, v.78, v.79, v.80,
v.81, v.82, v.83, v.84, v.85, v.86, v.87, v.88,
v.89, v.90, v.91, v.92, v.93, v.94, v.95, v.96,
v.97, v.98, v.99, v.100, v.101, v.102, v.103, v.104,
v.105, v.106, v.107, v.108, v.109, v.110, v.111, v.112,
v.113, v.114, v.115, v.116, v.117, v.118, v.119, v.120 ]
> y:=NegativeRootVectors(R);
[ v.121, v.122, v.123, v.124, v.125, v.126, v.127, v.128,
v.129, v.130, v.131, v.132, v.133, v.134, v.135, v.136,
v.137, v.138, v.139, v.140, v.141, v.142, v.143, v.144,
v.145, v.146, v.147, v.148, v.149, v.150, v.151, v.152,
v.153, v.154, v.155, v.156, v.157, v.158, v.159, v.160,
v.161, v.162, v.163, v.164, v.165, v.166, v.167, v.168,
v.169, v.170, v.171, v.172, v.173, v.174, v.175, v.176,
```
v.177, v.178, v.179, v.180, v.181, v.182, v.183, v.184, v.185, v.186, v.187, v.188, v.189, v.190, v.191, v.192, v.193, v.194, v.195, v.196, v.197, v.198, v.199, v.200, v.201, v.202, v.203, v.204, v.205, v.206, v.207, v.208, v.209, v.210, v.211, v.212, v.213, v.214, v.215, v.216, v.217, v.218, v.219, v.220, v.221, v.222, v.223, v.224, v.225, v.226, v.227, v.228, v.229, v.230, v.231, v.232, v.233, v.234, v.235, v.236, v.237, v.238, v.239, v.240 ] > CanonicalGenerators(R)[3]; [ v.241, v.242, v.243, v.244, v.245, v.246, v.247, v.248 ]

Dans  $E_8$ , il y a dix orbites nilpotentes distinguées non régulières :

1. Caractéristique :

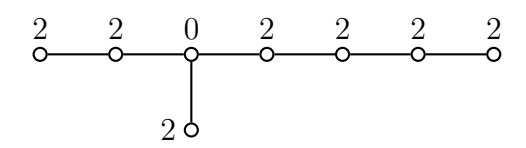

```
> e:=x[1]+x[2]+x[3]+x[6]+x[7]+x[8]+x[10]+x[12];v.1+v.2+v.3+v.6+v.7+v.8+v.10+v.12
> f:=(72)*y[1]+(60)*y[2]+(142)*y[3]+(68)*y[5]+(132)*y[6]+(90)*y[7]+(46)*y[8]+(38)*y[10]+(-38)*y[11]+(172)*y[12];
(72)*v.121+(68)*v.122+(142)*v.123+(68)*v.125+(132)*v.126+(90)*v.127+(46)*v.128+(38)*v.130+(-38)*v.131+(172)*v.132
> e*f;
(72)*v.241+(106)*v.242+(142)*v.243+(210)*v.244+(172)*v.245+(132)*v.246+(90)*v.247+(46)*v.248
> h := e * f;;
Calcul de g, Bg, z et Bz :
> g:=LieCentralizer(L,Subspace(L,[e]));
<Lie algebra of dimension 10 over Rationals>
> Bg:=BasisVectors(Basis(g));;
> z:=LieCentre(g);
<two-sided ideal in <Lie algebra of dimension 10 over Rationals>,
  (dimension 7)>
> Bz:=BasisVectors(Basis(z));
\left[ \begin{array}{cc} v.1+v.2+v.3+v.6+v.7+v.8+v.10+v.12, & v.54+(-1/2)*v.57+(-1/2)*v.58 \end{array} \right]+(-1/2)*v.59+(-1/2)*v.60+(-1/2)*v.61+(1/2)*v.62+(-1/2)*v.63,v.84+v.85+(-1)*v.86+(-1)*v.87+(2)*v.88,
v.95+(-1)*v.96+v.97+(-1)*v.98+v.99,
v.109+(-1)*v.112, v.116, v.120 ]
> h*Bz[2];
(14)*v.54+(-7)*v.57+(-7)*v.58+(-7)*v.59+(-7)*v.60+(-7)*v.61+(7)*v.62+(-7)*v.63> h*Bz[3];
(22)*v.84+(22)*v.85+(-22)*v.86+(-22)*v.87+(44)*v.88> h*Bz[4];
```

```
(26)*v.95+(-26)*v.96+(26)*v.97+(-26)*v.98+(26)*v.99> h*Bz[5];
(34)*v.109+(-34)*v.112> h*Bz[6]:
(38)*v.116
> h*Bz[7];
(46)*v.120
```
Les poids de z sont  $2,14,22,26,34,38,46$ ; d'où  $m_r = 46$ . Il y a cinq matrices à étudier.

- (a)  $m_{i_2} = 14, m_{k(2)} = 34$ > ((f\*Bz[5])\*Bz[2]);  $(-119)*v.120$
- (b)  $m_{i_3} = 22, m_{k(3)} = 26$ > ((f\*Bz[4])\*Bz[3]);  $(286)*v.120$
- (c)  $m_{i_4} = 26, m_{k(4)} = 22$  $>$  ((f\*Bz[3])\*Bz[4]);  $(286)*v.120$
- (d)  $m_{i5} = 34, m_{k(5)} = 14$ > ((f\*Bz[2])\*Bz[5]);  $(-119)*v.120$
- (e)  $m_{i_6} = 38, m_{k(6)} = 10$  $> h*Bg[2]$ ;  $(10)*v.38+(20)*v.39+(-10)*v.41+(-30)*v.42+(20)*v.43$ +(40)\*v.44+(40)\*v.45+(10)\*v.48+(20)\*v.49  $> ((f*Bg[2])*Bz[6]);$

$$
(190)*v.120
$$

**Conclusion** : Cette orbite vérifie la propriété  $(P)$ .

2. Caractéristique:

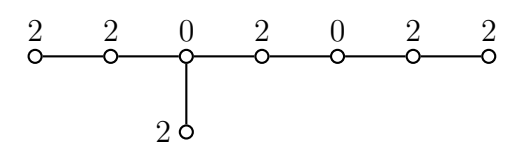

```
> e:=x[1]+x[2]+x[3]+x[5]+x[7]+x[8]+x[10]+x[20];
v.1+v.2+v.3+v.5+v.7+v.8+v.10+v.20
> f:=(61)*y[1]+(22)*y[2]+(118)*y[3]+(34)*y[5]+(74)*y[7]+(38)*y[8]+(66)*y[10]+(-66)*y[11]+(22)*y[13]+(22)*y[14]+(108)*y[20];
(60)*v.121+(22)*v.122+(118)*v.123+(34)*v.125+(74)*v.127+
(38)*v.128+(66)*v.130+(-66)*v.131+(22)*v.133+(22)*v.134+(108)*v.140> e*f:
(60)*v.241+(88)*v.242+(118)*v.243+(174)*v.244+(142)*v.245+(108)*v.246+(74)*v.247+(38)*v.248
> h:=e*f;;
```
Calcul de g, Bg, z et Bz :

```
> g:=LieCentralizer(L,Subspace(L,[e]));
<Lie algebra of dimension 12 over Rationals>
> Bg:=BasisVectors(Basis(g));;
> z:=LieCentre(g);
<two-sided ideal in <Lie algebra of dimension 12 over Rationals>,
  (dimension 6)>
> Bz:=BasisVectors(Basis(z));
[V.1+v.2+v.3+v.5+v.7+v.8+v.10+v.20,v.64+v.65+(2)*v.67+v.69+v.71+v.73+v.74+v.76,
v.97+(-1)*v.98+v.99+v.100,
v.104+v.107+(-1)*v.108+(-1)*v.110, v.117, v.120 ]
> h*Bz[2];
(14)*v.64+(14)*v.65+(28)*v.67+(14)*v.69+(14)*v.71+(14)*v.73+(14)*v.74+(14)*v.76
> h*Bz[3]:
(22)*v.97+(-22)*v.98+(22)*v.99+(22)*v.100
> h*Bz[4];
(26)*v.104+(26)*v.107+(-26)*v.108+(-26)*v.110> h*Bz[5]:
(34)*v.117> h*Bz[6];
(38)*v.120
Les poids de z sont 2,14,22,26,34,38; d'où m_r = 38. Il y a quatre matrices à étudier.
(a) m_{i_2} = 14, m_{k(2)} = 26> ((f*Bz[4])*Bz[2]);
   (-182)*v.120(b) m_{i_3} = 22, m_{k(3)} = 18> h*Bg[6];
   (18)*v.81+(36)*v.85+(-18)*v.86+(-18)*v.87+(18)*v.88
   > ((f*Bg[6])*Bz[3]);
   (-198)*v.120(c) m_{i_4} = 26, m_{k(4)} = 14> ((f*Bz[2])*Bz[4]);(-182)*v.120(d) m_{i_5} = 34, m_{k(5)} = 6> h*Bg[2];
   (6)*v.23+(9)*v.24+(-3)*v.25+(9)*v.29+(-3)*v.31
```
 $+(-9)*v.32+(3)*v.33+(6)*v.34$ 

 $+(-3)*v.35+(-3)*v.36+(-3)*v.40$ 

> ((f\*Bg[2])\*Bz[5]);  $(51)*v.120$ 

**Conclusion** : Cette orbite vérifie la propriété  $(P)$ .

3. Caractéristique :

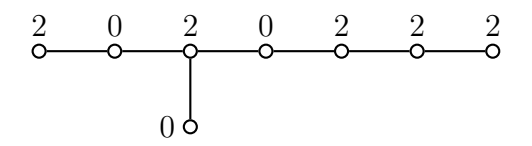

Définition du  $\mathfrak{sl}_2$ -triplet :

```
> e:=x[7]+x[8]+x[9]+x[10]+x[11]+x[12]+x[13]+x[25];v.7+v.8+v.9+v.10+v.11+v.12+v.13+v.25
> f:=(66)*y[7]+(34)*y[8]+(52)*y[9]+(75)*y[10]+(49)*y[11]+(27)*y[12]+(96)*y[13]+y[25];
(66)*v.127+(34)*v.128+(52)*v.129+(75)*v.130+(49)*v.131+(27)*v.132
+(96)*v.133+v.145
> e*f;
(52)*v.241+(76)*v.242+(102)*v.243+(152)*v.244+(124)*v.245+(96)*v.246+(66)*v.247+(34)*v.248
> h:=e*f;;
Calcul de g, Bg, z et Bz :
> g:=LieCentralizer(L,Subspace(L,[e]));
<Lie algebra of dimension 14 over Rationals>
> Bg:=BasisVectors(Basis(g));;
> z:=LieCentre(g);
<two-sided ideal in <Lie algebra of dimension 14 over Rationals>,
  (dimension 6)>
> Bz:=BasisVectors(Basis(z));
[V.7+v.8+v.9+v.10+v.11+v.12+v.13+v.25]v.74+(-2)*v.77+(-1)*v.78+(-1)*v.80+(-1)*v.82, v.104+(-1)*v.105+(-1)*v.106, v.113+v.114, v.117, v.120 ]
> h*Bz[2]:
(14)*v.74+(-28)*v.77+(-14)*v.78+(-14)*v.80+(-14)*v.82> h*Bz[3];
(22)*v.104+(-22)*v.105+(-22)*v.106> h*Bz[4];
(26)*v.113+(26)*v.114> h*Bz[5];
(28)*v.117
> h*Bz[6];
(34)*v.120
Les poids de z sont 2,14,22,26,28,34; d'où m_r = 34. Il y a quatre matrices à étudier.
```

```
(a) m_{i_2} = 14, m_{k(2)} = 22> ((f*Bz[3])*Bz[2]);(-154)*v.120
```
(b)  $m_{i_3} = 22, m_{k(3)} = 14$  $> ((f*Bz[2])*Bz[3]);$  $(-154)*v.120$ 

(c) 
$$
m_{i_4} = 26
$$
,  $m_{k(4)} = 10$   
>  $h * Bg[4]$ ;  
(10)\*v.54+(-5)\*v.56+(-5)\*v.58+(-10)\*v.59+(5)\*v.61+(-15)\*v.63

```
> h*Bg[5];
   (10)*v.62+(-10)*v.64+(-10)*v.69> ((f*Bg[4])*Bz[4]);
   (-65)*v.120(d) m_{i5} = 28, m_{k(5)} = 8> h*Bg[3];
   (8)*v.36+(8)*v.39+(8)*v.45+(-24)*v.50+(16)*v.55+(-8)*v.57> ((f*Bg[3])*Bz[5]);
   (24)*v.120
```
**Conclusion** : Cette orbite vérifie la propriété  $(P)$ .

4. Caractéristique :

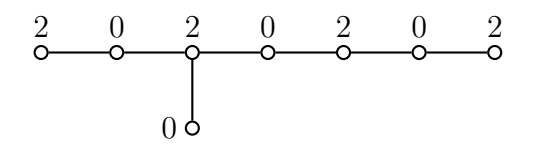

```
> e:=x[9]+x[10]+x[11]+x[12]+x[13]+x[14]+x[15]+x[25];
v.9+v.10+v.11+v.12+v.13+v.14+v.15+v.25
> f:=(44)*y[9]+(50)*y[10]+(28)*y[11]+(36)*y[12]+(54)*y[13]+(26)*y[14]
+(28)*y[15]+(14)*y[25];
(44)*v.129+(50)*v.130+(28)*v.131+(36)*v.132+(54)*v.133+(26)*v.134+(28)*v.135+(14)*v.145
> e*f;
(44)*v.241+(64)*v.242+(86)*v.243+(128)*v.244+(104)*v.245+(80)*v.246+(54)*v.247+(28)*v.248
> h:=e*f;;
Calcul de g, Bg, z et Bz :
> g:=LieCentralizer(L,Subspace(L,[e]));
<Lie algebra of dimension 16 over Rationals>
> Bg:=BasisVectors(Basis(g));;
> z:=LieCentre(g);
<two-sided ideal in <Lie algebra of dimension 16 over Rationals>,
  (dimension 5)>
> Bz:=BasisVectors(Basis(z));
[V.9+v.10+v.11+v.12+v.13+v.14+v.15+v.25,v.86+v.87+v.88+(4)*v.93+(-3)*v.95,
v.111+v.115, v.119, v.120 ]
> h*Bz[2];
(14)*v.86+(14)*v.87+(14)*v.88+(56)*v.93+(-42)*v.95> h*Bz[3];
(22)*v.111+(22)*v.115> h*Bz[4]:
(26)*v.119> h*Bz[5]:
(28)*v.120
```
Les poids de z sont  $2,14,22,26,28$ ; d'où  $m_r = 28$ . Il y a trois matrices à étudier.

```
(a) m_{i_2} = 14, m_{k(2)} = 16> h*Bg[10];
   (16)*v.97+(16)*v.98+(-16)*v.99+(-16)*v.100> ((f*Bg[10])*Bz[2]);
   (-112)*v.120(b) m_{i_3} = 22, m_{k(3)} = 8> h*Bg[4];
   (8)*v.45+(8)*v.47+(-8)*v.57+(-24)*v.58+(24)*v.59+(16)*v.61+(16)*v.62> h*Bg[5];
   > ((f*Bg[4])*Bz[3]);
   (88)*v.120
(c) m_{i_4} = 26, m_{k(4)} = 4> h*Bg[2];
   (4)*v.16+(4)*v.20+(4)*v.22+(-12)*v.30+(8)*v.32+(4)*v.33+(-12)*v.34+(20)*v.35> ((f*Bg[2])*Bz[4]);(26)*v.120
```
**Conclusion** : Cette orbite vérifie la propriété  $(P)$ .

5. Caractéristique :

$$
\begin{array}{cccc}\n2 & 0 & 2 & 0 & 0 & 2 & 2 \\
& & 0 & 0 & 0 & 2 & 2 \\
& & & 0 & 0 & 0 & 0 & 0\n\end{array}
$$

```
> e:=x[8]+x[9]+x[10]+x[14]+x[18]+x[19]+x[20]+x[33];v.8+v.9+v.10+v.14+v.18+v.19+v.20+v.33
> f:=(8)*y[8]+(40)*y[9]+(22)*y[10]+(-22)*y[11]+(50)*y[14]+(35)*y[18]
+(37)*y[19]+(21)*y[20]+(35)*y[21]+y[33];
(26)*v.128+(40)*v.129+(22)*v.130+(-22)*v.131+(50)*v.134+(37)*v.138+(37)*v.139+(21)*v.140+(35)*v.141+v.153
> e*f;
(40)*v.241+(58)*v.242+(78)*v.243+(116)*v.244+(94)*v.245+(72)*v.246
+(50)*v.247+(26)*v.248
> h:=e*f::
Calcul de g, Bg, z et Bz :
> g:=LieCentralizer(L,Subspace(L,[e]));
<Lie algebra of dimension 18 over Rationals>
> Bg:=BasisVectors(Basis(g));;
> z:=LieCentre(g);
<two-sided ideal in <Lie algebra of dimension 18 over Rationals>,
```

```
(dimension 4)>
> Bz:=BasisVectors(Basis(z));
[V.8+v.9+v.10+v.14+v.18+v.19+v.20+v.33]v.94+v.95+v.96+v.97, v.116, v.120 ]
> h*Bz[2];
(14)*v.94+(14)*v.95+(14)*v.96+(14)*v.97> h*Bz[3];
(22)*v.116> h*Bz[4]:
(26)*v.120
```
Les poids de z sont 2,14,22,26; d'où  $m_r = 26$ . Il y a deux matrices à étudier.

```
(a) m_{i_2} = 14, m_{k(2)} = 14> ((f*Bz[2])*Bz[2]);
   (-98)*v.120(b) m_{i_3} = 22, m_{k(3)} = 6> h*Bg[4];
   (6)*v.42+(-12)*v.43+(12)*v.44+(-12)*v.45+(6)*v.46+(-12)*v.49+(6)*v.52+(-6)*v.55> h*Bg[5];
   (6)*v.50+(-6)*v.51+(-6)*v.57+(-6)*v.61> ((f*Bg[4])*Bz[3]);
   (-66)*v.120
```
**Conclusion** : Cette orbite vérifie la propriété  $(P)$ .

6. Caractéristique :

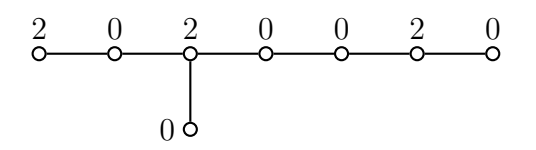

Définition du  $\mathfrak{sl}_2$ -triplet :

```
> e:=x[9]+x[10]+x[14]+x[15]+x[18]+x[19]+x[20]+x[33];
v.9+v.10+v.14+v.15+v.18+v.19+v.20+v.33
> f:=(36)*y[9]+(20)*y[10]+(-20)*y[11]+(22)*y[14]+(22)*y[15]+(20)*y[18]
+(22)*y[19]+(30)*y[20]+(20)*y[21]+(12)*y[33];(36)*y.129+(20)*y.130+(-20)*y.131+(22)*y.134+(22)*y.135+(20)*y.138+(22)*v.139+(30)*v.140+(20)*v.141+(12)*v.153> e*f;
(36)*v.241+(52)*v.242+(70)*v.243+(104)*v.244+(84)*v.245+(64)*v.246+(44)*v.247+(22)*v.248
> h:=e*f;;
```
Calcul de g, Bg, z et Bz :

```
> g:=LieCentralizer(L,Subspace(L,[e]));
<Lie algebra of dimension 20 over Rationals>
```

```
> Bg:=BasisVectors(Basis(g));;
> z:=LieCentre(g);
<two-sided ideal in <Lie algebra of dimension 20 over Rationals>,
  (dimension 4)>
> Bz:=BasisVectors(Basis(z));
[ v.9+v.10+v.14+v.15+v.18+v.19+v.20+v.33,
v.97+(-1)*v.99+(3)*v.105+(4)*v.108,
v.119, v.120 ]
> h*Bz[2]:
(14)*v.97+(-14)*v.99+(42)*v.105+(56)*v.108> h*Bz[3]:
(22)*v.119> h*Bz[4];
(22)*v.120Les poids de z sont 2,14,22,22; d'où m_r = 22. Il y a deux matrices à étudier.
(a) m_{i_2} = 14, m_{k(2)} = 10> h*Bg[7];
    (10)*v.70+(10)*v.80+(10)*v.81+(10)*v.83> h*Bg[8];
    (10)*v.75+(10)*v.76+(10)*v.77+(10)*v.86> h*Bg[9];
    (10)*v.81+(20)*v.83+(10)*v.84+(-10)*v.85+(10)*v.87> h*Bg[10];
    (10)*v.76+(10)*v.77+(-10)*v.79+(10)*v.82+(10)*v.86+(-10)*v.90> ((f*Bg[7])*Bz[2]);
    0*v.1
    > ((f*Bg[8])*Bz[2]);
    0*v.1
    > ((f*Bg[9])*Bz[2]);
    (-70)*v.119> ((f*Bg[10])*Bz[2]);
    (70)*v.120La matrice correspondante est
                                \left[\begin{array}{cccc} 0 & 0 & -70 & 0 \\ 0 & 0 & 0 & 70 \end{array}\right].
```
C'est clairement une matrice de rang 2.

```
(b) m_{i_3} = 22, m_{k(3)} = 2> h*Bg[3];
   (2)*y.9+(2)*y.10+(2)*y.14+(2)*y.15+(2)*v.18+(2)*v.19+(2)*v.20+(2)*v.33
   > ((f*Bg[1])*Bz[3]); ((f*Bg[2])*Bz[3]);((f*Bg[3])*Bz[3]);
   (-2)*v.119(14)*v.120(-22)*v.119> ((f*Bg[1])*Bz[4]); ((f*Bg[2])*Bz[4]); ((f*Bg[3])*Bz[4]);
   0*v.1
```
 $(22)*v.119$  $(-22)*v.120$ La matrice à étudier est

$$
\left[\begin{array}{cc} -2\alpha & 22\beta & -22\alpha \\ 0 & 14\alpha & -22\beta \end{array}\right].
$$

Cette matrice est de rang 2 pour tout couple  $(\alpha, \beta)$  non nul.

**Conclusion** : Cette orbite vérifie la propriété  $(P)$ .

7. Caractéristique :

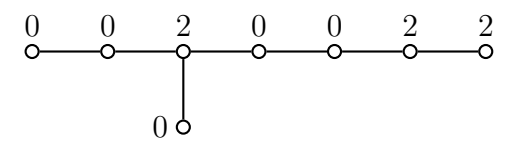

```
> e:=x[8]+x[14]+x[16]+x[17]+x[18]+x[19]+x[20]+x[38];
v.8+v.14+v.16+v.17+v.18+v.19+v.20+v.38
> f:=(22)*y[8]+(42)*y[14]+(16)*y[16]+(2)*y[17]+(30)*y[18]+(30)*y[19]+(2)*y[20] + (16)*y[38];(22)*v.128+(42)*v.134+(16)*v.136+(2)*v.137+(30)*v.138+(30)*v.139+(2)*v.140+(16)*v.158> e*f;
(32)*v.241+(48)*v.242+(64)*v.243+(96)*v.244+(78)*v.245+(60)*v.246+(42)*v.247+(22)*v.248
> h:=e*f::
Calcul de g, Bg, z et Bz :
> g:=LieCentralizer(L,Subspace(L,[e]));
<Lie algebra of dimension 22 over Rationals>
> Bg:=BasisVectors(Basis(g));;
> z:=LieCentre(g);
<two-sided ideal in <Lie algebra of dimension 22 over Rationals>,
  (dimension 5)>
> Bz:=BasisVectors(Basis(z));
[V.8+v.14+v.16+v.17+v.18+v.19+v.20+v.38]v.99+(-1)*v.107+(-1)*v.108, v.116,v.118, v.120 ]
> h*Bz[2];
(14)*v.99+(-14)*v.107+(-14)*v.108> h*Bz[3]:
(18)*v.116> h*Bz[4];
(18)*v.118> h*Bz[5];
(22)*v.120Les poids de z sont 2,14,18,18,22; d'où m_r = 22. Il y a deux matrices à étudier.
```

```
(a) m_{i_2} = 14, m_{k(2)} = 10
```

```
> h*Bg[11];(10)*v.83+(10)*v.89> h*Bg[12];
   (10)*v.86+(-10)*v.93> h*Bg[13];
   (10)*v.74+(-10)*v.77+(-10)*v.90+(20)*v.97> ((f*Bg[13])*Bz[2]);
   (-70)*v.120(b) m_{i_3} = 18, m_{k(3)} = 6> h*Bg[6];
   (6)*v.47+(-12)*v.50+(-6)*v.58+(6)*v.59+(12)*v.61+(18)*v.63> h*Bg[7];
   (6)*v.36+(-6)*v.49+(-3)*v.54+(3)*v.64+(-3)*v.66+(-9)*v.69> ((f*Bg[6])*Bz[3]); ((f*Bg[7])*Bz[3]);
   (-12)*v.1200*v.1
   > ((f*Bg[6])*Bz[4]); ((f*Bg[7])*Bz[4]);
   0*v.1
   (6)*v.120La matrice à étudier est [-12\alpha \quad 6\beta]; elle est de rang 1 si le couple (\alpha, \beta) est
   non nul.
```
**Conclusion** : Cette orbite vérifie la propriété  $(P)$ .

8. Caractéristique :

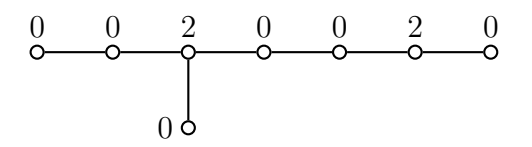

```
> e:=x[14]+x[15]+x[16]+x[17]+x[18]+x[19]+x[20]+x[38];
v.14+v.15+v.16+v.17+v.18+v.19+v.20+v.38
> f:=(18)*y[14]+(18)*y[15]+(8)*y[16]+(8)*y[17]+(14)*y[18]+(20)*y[19]+(14)*y[20]+(20)*y[38];(18)*v.134+(18)*v.135+(8)*v.136+(8)*v.137+(14)*v.138+(20)*v.139+(14)*v.140+(20)*v.158> e*f;
(28)*v.241+(42)*v.242+(56)*v.243+(84)*v.244+(68)*v.245+(52)*v.246+(36)*v.247+(18)*v.248
> h := e * f;;
Calcul de g, Bg, z et Bz :
> g:=LieCentralizer(L,Subspace(L,[e]));
<Lie algebra of dimension 24 over Rationals>
> Bg:=BasisVectors(Basis(g));;
> z:=LieCentre(g);
```

```
<two-sided ideal in <Lie algebra of dimension 24 over Rationals>,
  (dimension 4)>
> Bz:=BasisVectors(Basis(z));
[ v.14+v.15+v.16+v.17+v.18+v.19+v.20+v.38, v.111+v.112, v.119, v.120 ]
> h*Bz[2];
(14)*v.111+(14)*v.112> h*Bz[3];
(18)*v.119> h*Bz[4]:
(18)*v.120
```
Les poids de z sont 2,14,18,18; d'où  $m_r = 18$ . Il y a deux matrices à étudier.

```
(a) m_{i_2} = 14, m_{k(2)} = 6> h*Bg[5];
   (6)*v.58+(-6)*v.59+(6)*v.60+(-6)*v.63> h*Bg[6];
   (6)*v.49+(6)*v.64+(6)*v.65+(-6)*v.66+(-6)*v.67+(6)*v.68> h*Bg[7];
   (6)*v.64+(12)*v.65+(-6)*v.66+(-6)*v.67+(12)*v.68+(-6)*v.69> h*Bg[8];
   (6)*v.53+(-6)*v.55+(-6)*v.56+(-6)*v.71+(-6)*v.72+(6)*v.73> h*Bg[9];
   (6)*v.60+(-3)*v.61+(-3)*v.62+(-3)*v.63+(-3)*v.78> ((f*Bg[5])*Bz[2]);
   (14)*v.119> ((f*Bg[6])*Bz[2]);
   0*v.1
   > ((f*Bg[7])*Bz[2]);
   (14)*v.120> ((f*Bg[8])*Bz[2]);
   0*v.1
   > ((f*Bg[9])*Bz[2]);
   (7)*v.119matrice à étudier est
                               \left[ \begin{array}{cccc} 14 & 0 & 0 & 0 & 7 \\ 0 & 0 & 14 & 0 \end{array} \right].C'est clairement une matrice de rang 2.
(b) m_{i_3} = 18, m_{k(3)} = 2> h*Bg[2];
   (2)*v.7+(-10)*v.10+(8)*v.11+(2)*v.12+(-4)*v.29+(2)*v.30+(-4)*v.31+(-4)*v.33> h*Bg[3];
   (2)*v.14+(2)*v.15+(2)*v.16+(2)*v.17+(2)*v.18+(2)*v.19+(2)*v.20+(2)*v.38
   > ((f*Bg[1])*Bz[3]); ((f*Bg[2])*Bz[3]);((f*Bg[3])*bz[3]);
   (-18/5)*v.120
```

```
0*v.1
```

```
(-18)*v.119
```
> ((f\*Bg[1])\*Bz[4]) ;((f\*Bg[2])\*Bz[4]); ((f\*Bg[3])\*Bz[4]); 0\*v.1  $(18)*v.119$  $(-18)*v.120$ La matrice à étudier est

$$
\left[\begin{array}{cc} 0 & 18\beta & -18\alpha \\ -18/5\alpha & 0 & -18\beta \end{array}\right].
$$

C'est une matrice de rang 2 pour tout couple  $(\alpha, \beta)$  non nul.

**Conclusion** : Cette orbite vérifie la propriété  $(P)$ .

9. Caractéristique :

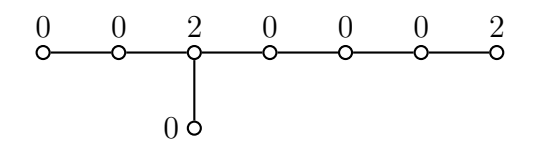

Définition du  $\mathfrak{sl}_2$ -triplet :

> e:=x[15]+x[16]+x[17]+x[18]+x[19]+x[20]+x[38]+x[46]; v.15+v.16+v.17+v.18+v.19+v.20+v.38+v.46 > f:=(8)\*y[8]+(16)\*y[15]+(2)\*y[16]+(12)\*y[17]+(2)\*y[18]+(12)\*y[19]  $+(22)*y[20]+(-14)*y[28]+(8)*y[38]+(14)*y[46];$  $(8)*v.128+(16)*v.135+(2)*v.136+(12)*v.137+(2)*v.138+(12)*v.139$ +(22)\*v.140+(-14)\*v.148+(8)\*v.158+(14)\*v.166 > e\*f;  $(24)*v.241+(36)*v.242+(48)*v.243+(72)*v.244+(58)*v.245+(44)*v.246$ +(30)\*v.247+(16)\*v.248  $>h$ : =e\*f;;

Il faut préciser pour cette orbite qu'avec les conventions de [\[1](#page-33-0)], l'élément  $X_{47}$ correspond à l'élément  $x[46]=v.46$  du logiciel, c'est pourquoi la définition du  $5l_2$ triplet est bien en accord avec [\[1\]](#page-33-0).

Calcul de g, Bg, z et Bz :

```
> g:=LieCentralizer(L,Subspace(L,[e]));
<Lie algebra of dimension 28 over Rationals>
> Bg:=BasisVectors(Basis(g));;
> z:=LieCentre(g);
<two-sided ideal in <Lie algebra of dimension 28 over Rationals>,
  (dimension 3)>
> Bz:=BasisVectors(Basis(z));
[ v.15+v.16+v.17+v.18+v.19+v.20+v.38+v.46, v.119, v.120 ]
> h*Bz[2];
(14)*v.119> h*Bz[3]:
(16)*v.120
```
Les poids de z sont 2,14,16; d'où  $m_r = 16$ . Il n'y a qu'une matrice à étudier.

```
(a) m_{i_2} = 14, m_{k(2)} = 4
```

```
> h*Bg[3];
(4)*v.37> h*Bg[6];
(4)*v.42+(-8)*v.44+(4)*v.45+(4)*v.48+(-4)*v.53+(4)*v.55
> h*Bg[7];
(4)*v.32+(2)*v.47+(2)*v.51+(2)*v.52+(4)*v.59
> h*Bg[8];
(4)*v.36+(-4)*v.40+(-8)*v.49+(-4)*v.54+(4)*v.57+(-4)*v.64+(4)*v.66> ((f*Bg[8])*Bz[2]);
(-28)*v.120
```
**Conclusion** : Cette orbite vérifie la propriété  $(P)$ .

10. Caractéristique :

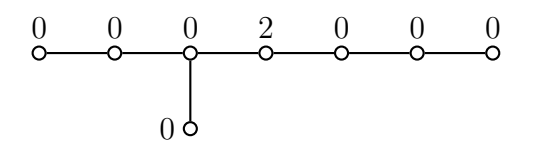

Définition du  $\mathfrak{sl}_2$ -triplet :

 $> e:=x[12]+x[21]+x[30]+x[31]+x[33]+x[42]+x[43]+x[53];$ v.12+v.21+v.30+v.31+v.33+v.42+v.43+v.53 > f:=(5)\*y[12]+y[21]+(5)\*y[30]+(2)\*y[31]+(8)\*y[33]+(2)\*y[42]+(8)\*y[43] +(9)\*y[53];  $(5)*v.132+v.141+(5)*v.150+(2)*v.151+(8)*v.153+(2)*v.162+(8)*v.163+(9)*v.173$ > e\*f;  $(16)*v.241+(24)*v.242+(32)*v.243+(48)*v.244+(40)*v.245+(30)*v.246$ +(20)\*v.247+(10)\*v.248 > h:=e\*f;;

Ici encore, il faut préciser que l'élément  $X_{32}$  correspond à l'élément  $x[31]=v.31$  du logicielet la définition du  $\mathfrak{sl}_2$ -triplet est bien en accord avec [[1\]](#page-33-0). Calcul de g, Bg, z et Bz :

```
> g:=LieCentralizer(L,Subspace(L,[e]));
<Lie algebra of dimension 40 over Rationals>
> Bg:=BasisVectors(Basis(g));;
> z:=LieCentre(g);
<two-sided ideal in <Lie algebra of dimension 40 over Rationals>,
  (dimension 5)>
> Bz:=BasisVectors(Basis(z));;
```
Les poids de z sont 2,10,10,10,10; d'où  $m_r = 10$ . Il n'y a qu'une matrice à étudier.

```
(a) m_{i_2} = 10, m_{k(2)} = 2> ((f*Bg[1])*Bz[2]); ((f*Bg[2])*Bz[2]); ((f*Bg[3])*Bz[2]);
   ((f*Bg[4])*Bz[2]); ((f*Bg[5])*Bz[2]); ((f*Bg[6])*Bz[2]);((f*Bg[7])*Bz[2]); ((f*Bg[8])*Bz[2]);((f*Bg[9])*Bz[2]); ((f*Bg[10])*Bz[2]);0*v.1
   0*v.1
```

```
0*v.1
(-5)*v.120(-10)*v.1170*v.10*v.1
(-5)*v.1180*v.1
(-10/3)*v.119> ((f*Bg[1])*Bz[3]); ((f*Bg[2])*Bz[3]); ((f*Bg[3])*Bz[3]);
((f*Bg[4])*Bz[3]); ((f*Bg[5])*Bz[3]); ((f*Bg[6])*Bz[3]);((f*Bg[7])*Bz[3]); ((f*Bg[8])*Bz[3]);((f*Bg[9])*Bz[3]); ((f*Bg[10])*Bz[3]);0*v.1(-2)*v.118(-2)*v.120(-2)*v.117(-8)*v.1180*v.10*V 1
v.120
(4/3)*v.1190*V 1
> ((f*Bg[1])*Bz[4]); ((f*Bg[2])*Bz[4]); ((f*Bg[3])*Bz[4]);
((f*Bg[4])*Bz[4]); ((f*Bg[5])*Bz[4]); ((f*Bg[6])*Bz[4]);((f * Bg[7]) * Bz[4]); ((f * Bg[8]) * Bz[4]);((f*Bg[9])*Bz[4]); ((f*Bg[10])*Bz[4]);(-1)*v.1190*v.10*v.1
0*v.1
(-9)*v.1190*v.1(-2)*v.1180*v.1
(-2)*v.120(2)*v.117> ((f*Bg[1])*Bz[5]); ((f*Bg[2])*Bz[5]); ((f*Bg[3])*Bz[5);
((f*Bg[4])*Bz[5]); ((f*Bg[5])*Bz[5]); ((f*Bg[6])*Bz[5]);((f*Bg[7])*Bz[5]); ((f*Bg[8])*Bz[5]);((f*Bg[9])*Bz[5]); ((f*Bg[10])*Bz[5]);0*v.1
(-2)*v.1200*v.1
v.118
(-8)*v.120(-2)*v.118(4/3)*v.119(-2)*v.1170*v.1
0*v.1
```
La matrice à étudier est de taille  $4 \times 10$ :

$$
\left[\begin{array}{cccccccc} 0 & 0 & 0 & -2\beta & -10\alpha & 0 & 0 & -2\delta & 0 & 2\gamma \\ 0 & -2\beta & 0 & \delta & -8\beta & -2\delta & -2\gamma & -5\alpha & 0 & 0 \\ -\gamma & 0 & 0 & 0 & -9\gamma & 0 & 4/3\delta & 0 & 4/3\beta & -10/3\alpha \\ 0 & -2\delta & -2\beta & -5\alpha & -8\delta & 0 & 0 & \beta & -2\gamma & 0 \end{array}\right].
$$

Une étude élémentaire permet de voir que cette matrice est de rang 4, pour tout 4-uplet  $(\alpha, \beta, \gamma, \delta)$  non nul.

**Conclusion** : Cette orbite vérifie la propriété  $(P)$ .

Conclusion pour  $E_8$ : Toutes les orbites nilpotentes distinguées non régulières de  $E_8$ vérifient la propriété  $(P)$ .

#### 2.4 Calculs pour  $F_4$

Définition de L:

```
> L:=SimpleLieAlgebra("F",4,Rationals);
<Lie algebra of dimension 52 over Rationals>
> R:=RootSystem(L);
<root system of rank 4>
> P:=PositiveRoots(R);;
> x:=PositiveRootVectors(R);
[V.1, V.2, V.3, V.4, V.5, V.6]v.7, v.8, v.9, v.10, v.11, v.12,
v.13, v.14, v.15, v.16, v.17, v.18,
v.19, v.20, v.21, v.22, v.23, v.24 ]
> y:=NegativeRootVectors(R);
[ v.25, v.26, v.27, v.28, v.29, v.30,
v.31, v.32, v.33, v.34, v.35, v.36,
v.37, v.38, v.39, v.40, v.41, v.42,
v.43, v.44, v.45, v.46, v.47, v.48 ]
> CanonicalGenerators(R)[3];
[ v.49, v.50, v.51, v.52 ]
```
Dans  $F_4$ , il y a trois orbites nilpotentes distinguées non régulières. Pour  $F_4$ , les conventions du logiciel GAP4 sont très différentes de celles adoptées dans [\[1](#page-33-0)];dans [[1\]](#page-33-0), le diagramme de Dynkin est :

$$
\begin{matrix} \alpha_1 & \alpha_2 & \alpha_3 & \alpha_4 \\ \circ & \circ & \circ & \circ \end{matrix}
$$

Il semble que dans GAP4 le diagramme de Dynkin soit plutôt le suivant :

$$
\begin{matrix} \alpha_1 & \alpha_3 & \alpha_4 & \alpha_2 \\ \textrm{0} & \textrm{0} & \textrm{0} & \textrm{0} \end{matrix}
$$

Par conséquent, il est difficile d'utiliser directement les données de [\[1\]](#page-33-0) dans GAP4. On utilise les correspondances suivantes :  $x[1]=X_4$ ,  $x[2]=X_1$ ,  $x[3]=X_3$ ,  $x[4]=X_1$ ,  $x[5]=X_7, x[6]=X_5, x[6]=X_5, x[7]=X_6, x[8]=X_{10}, x[9]=X_8, x[10]=X_9, x[18]=X_{18}.$ Cependant, même avec ces relations, les  $\mathfrak{sl}_2$ -triplets de [\[1](#page-33-0)] ne conviennent pas. On utilise la

commande FindS12 qui permet de chercher une sous-algèbre s isomorphe à  $5\frac{1}{2}$  et contenant e. On s'assure auparavant que l'élémént e est bien nilpotent à l'aide de la commande IsNilpotentElement et on vérifie aussi que le  $5l_2$ -triplet obtenu correspond bien à la caractéristique voulue.

1. Caractéristique :

 $\frac{2}{2}$   $\frac{2}{2}$   $\frac{0}{2}$ 

Définition du  $\mathfrak{sl}_2$ -triplet :

```
> e:=x[2]+x[4]+x[5]+x[7];v.2+v.4+v.5+v.7
> IsNilpotentElement(L,e);
true
> s:=FindSl2(L,a);
<Lie algebra of dimension 3 over Rationals>
> Bs:=BasisVectors(Basis(s));
[V.2+v.4+v.5+v.7, v.49+(7/5)*v.50+(9/5)*v.51+(13/5)*v.52]v.25+(7/5)*v.26+v.28+v.29+(4/5)*v.31+(-4/5)*v.34 ]
```
L'élément central de cette base est égal au dixième de l'élement neutre correspondant à la caractéristique ; par suite en prenant pour f dix fois le troisième élément de cette base, on obtient un  $\mathfrak{sl}_2$ -triplet pour cette caractéristique.

```
> h:=(14)*H[2]+(26)*H[4]+(18)*H[3]+(10)*H[1];(10)*v.49+(14)*v.50+(18)*v.51+(26)*v.52> f:=(10)*y[1]+(14)*y[2]+(10)*y[4]+(10)*y[5]+(8)*y[7]+(-8)*y[10];(10)*v.25+(14)*v.26+(10)*v.28+(10)*v.29+(8)*v.31+(-8)*v.34> e*f;
(10)*v.49+(14)*v.50+(18)*v.51+(26)*v.52Calcul de g, Bg, z et Bz :
> g:=LieCentralizer(L,Subspace(L,[e]));
<Lie algebra of dimension 6 over Rationals>
> Bg:=BasisVectors(Basis(g));;
> z:=LieCentre(g);
<two-sided ideal in <Lie algebra of dimension 6 over Rationals>,
(dimension 3 )>
> Bz:=BasisVectors(Basis(z));
[V.2+v.4+v.5+v.7, v.20+v.21+(2)*v.22, v.24]> h*Bz[2];
(10)*v.20+(10)*v.21+(20)*v.22> h*Bz[3];
(14)*v.2Les poids de z sont 2,10,14; d'où m_r = 14. Il n'y a qu'une matrice à étudier.
```

```
(a) m_{i_2} = 10, m_{k(2)} = 6> h*Bg[3];
   (6)*v.11+(6)*v.14+(-12)*v.15+(6)*v.16> ((f*Bg[3])*Bz[2]);
   (30)*v.24
```
**Conclusion** : Cette orbite vérifie la propriété  $(P)$ .

2. Caractéristique :

 $\frac{2}{0}$   $\frac{0}{0}$   $\frac{2}{0}$ 

Définition du  $5\frac{1}{2}$ -triplet :

```
> e:=x[1]+x[6]+x[5]+x[10];v.1+v.5+v.6+v.10
> IsNilpotentElement(L,e);
true
> s:=FindSl2(L,e);
<Lie algebra of dimension 3 over Rationals>
> Bs:=BasisVectors(Basis(s));
[V.1+v.5+v.6+v.10, v.49+(5/4)*v.50+(7/4)*v.51+(5/2)*v.52]v.25+v.29+(5/2)*v.30+v.31+v.33+(5/2)*v.34 ]
```
L'élément central de cette base est égal au huitième de l'élément neutre de la caratéristique. Ici Bs $[1]*Bs[3]=2*Bs[2]$ ; on prend alors pour f quatre fois le troisième élément de cette base.

```
> h:=(10)*H[2]+(20)*H[4]+(14)*H[3]+(8)*H[1];(8)*v.49+(10)*v.50+(14)*v.51+(20)*v.52> f:=(4)*y[1] + (4)*y[5] + (10)*y[6] + (4)*y[7] + (4)*y[9] + (10)*y[10];(4)*v.25+(4)*v.29+(10)*v.30+(4)*v.31+(4)*v.33+(10)*v.34> e*f;
(8)*v.49+(10)*v.50+(14)*v.51+(20)*v.52Calcul de g, Bg, z et Bz :
> g:=LieCentralizer(L,Subspace(L,[e]));
<Lie algebra of dimension 8 over Rationals>
> Bg:=BasisVectors(Basis(g));;
> z:=LieCentre(g);
<two-sided ideal in <Lie algebra of dimension 8 over Rationals>,
(dimension 3)>
> Bz:=BasisVectors(Basis(z));
[V.1+v.5+v.6+v.10, v.23, v.24]> h*Bz[2];
(10)*v.23> h*Bz[3];
(10)*v.24
```
Les poids de z sont 2,10,10; d'où  $m_r = 10$ . Il n'y a qu'une matrice à étudier.

```
(a) m_{i_2} = 10, m_{k(2)} = 2> h*Bg[2];
   (2)*v.4+(2)*v.5+(2)*v.6+(-2)*v.7+(2)*v.10> h*Bg[3];
   (2)*v.5+(2)*v.9+(-2)*v.13> h*Bg[4];(4)*v.8+(4)*v.11+(-4)*v.12+(-4)*v.14+(-4)*v.16
```
> ((f\*Bg[1])\*Bz[2]); ((f\*Bg[2])\*Bz[2]); ((f\*Bg[3])\*Bz[2]);  $(-8)*v.23$  $(-2)*v.23$  $(-2)*v.24$ > ((f\*Bg[1])\*Bz[3]); ((f\*Bg[2])\*Bz[3]); ((f\*Bg[3])\*Bz[3]);  $(-2)*v.23$  $(2)*v.23+(-10)*v.24$  $(-8)*v.24$ 

La matrice à étudier est

 $\begin{bmatrix} -8\alpha - 2\beta & -2\alpha + 2\beta & 0 \end{bmatrix}$ 0  $-10\beta$   $-2\alpha - 8\beta$ 1 ·

Une brève étude de cette matrice montre qu'elle est de rang 2 pour tout couple  $(\alpha, \beta)$  non nul.

**Conclusion** : Cette orbite vérifie la propriété  $(P)$ .

3. Caractéristique :

$$
\begin{matrix}\n0 & 2 & 0 & 0 \\
0 & 0 & 0 & 0\n\end{matrix}
$$

Définition du  $\mathfrak{sl}_2$ -triplet :

```
> e:=x[9]+x[10]+x[8]+x[18];
v.8+v.9+v.10+v.18
> f:=2*y[9]+2*y[10]+2*y[8]+2*y[18];
(2)*v.32+(2)*v.33+(2)*v.34+(2)*v.42> e*f;
(4)*v.49+(6)*v.50+(8)*v.51+(12)*v.52> h:=e*f;;
```
Pour cette orbite, les données de [\[1](#page-33-0)] conviennent, pour des raisons qui m'échappent.

Calcul de g, Bg, z et Bz :

```
> g:=LieCentralizer(L,Subspace(L,[e]));
<Lie algebra of dimension 12 over Rationals>
> Bg:=BasisVectors(Basis(g));;
> z:=LieCentre(g);
<two-sided ideal in <Lie algebra of dimension 12 over Rationals>,
(dimension 3 )>
> Bz:=BasisVectors(Basis(z));
[V.8+v.9+v.10+v.18, v.23, v.24]> h*Bz[2]:
(6)*v.23> h*Bz[3];
(6)*v.24
```
Les poids de z sont 2,6,6; d'où  $m_r = 6$ . Il n'y a qu'une matrice à étudier.

(a) 
$$
m_{i_2} = 16, m_{k(2)} = 2
$$

```
> h*Bg[1]; h*Bg[2]; h*Bg[3]; h*Bg[4]; h*Bg[5];
(2)*v.8+(2)*v.9(2)*v.4+(-1)*v.11+v.12(2)*v.12+(-2)*v.13(2)*v.6+(-1)*v.7+v.14(2)*v.14+(-2)*v.15> h*Bg[7];
(2)*v.10+(2)*v.18> ((f*Bg[1])*Bz[2]); ((f*Bg[2])*Bz[2]); ((f*Bg[3])*Bz[2]);
((f*Bg[4])*Bz[2]); ((f*Bg[5])*Bz[2]); ((f*Bg[7])*Bz[2])(-4)*v.23(-2)*v.24(-2)*v.240*v.1
0*v.1
(-2)*v.23> ((f*Bg[1])*Bz[3]); ((f*Bg[2])*Bz[3]); ((f*Bg[3])*Bz[3]);
((f*Bg[4])*Bz[3]); ((f*Bg[5])*Bz[3]); ((f*Bg[7])*Bz[3])(-4)*v.240*v.10*v.1
(-2)*v.23(-2)*v.23(-2)*v.24La matrice à étudier est
```
 $\begin{bmatrix} -4\alpha & 0 & 0 & -2\beta & -2\beta & -2\alpha \end{bmatrix}$  $-4\beta$   $-2\alpha$   $-2\alpha$  0 0  $-2\beta$ 1 ·

C'est une matrice de rang 2 pour tout couple  $(\alpha, \beta)$  non nul.

**Conclusion** : Cette orbite vérifie la propriété  $(P)$ .

Conclusion pour  $F_4$ : Toutes les orbites nilpotentes distinguées non régulières de  $F_4$ vérifient la propriété  $(P)$ .

### Références

- [1] C. QUITTÉ et P. TAUVEL G. GRÉLAUD. Bases de Chevalley et  $\mathfrak{sl}_2$ -Triplets des Algèbre de Lie Simples Exceptionnelles. Université de Poitiers, 1980.
- [2] A. MOREAU. Indice du Normalisateur du Centralisateur d'un Élément Nilpotent dans une Algèbre de Lie Semi-Simple. À paraître dans le Bulletin de la S.M.F.
- [3] A. MOREAU. Indice du Normalisateur du Centralisateur d'un Élément Nilpotent dans une Algèbre de Lie Semi-Simple. arXiv :math.RT/0407277, 2004.
- [4] D. I. Panyushev. The Index of a Lie Algrebra, the Centraliser of a Nilpotent Element, and the Normaliser of the Centraliser. Math. Proc. Cambridge Philos. Soc., 134 (2003), no. 1, 41-59.

Anne Moreau

UNIVERSITÉ PARIS 7 - DENIS DIDEROT, INSTITUT DE MATHÉMATIQUES DE JUSSIEU, THÉORIE DES GROUPES, Case 7012 2, Place jussieu 75251 Paris Cedex 05, France.

 $E-mail:$  moreaua@math.jussieu.fr